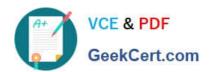

# PROFESSIONAL-COLLABORATION-ENGINEER<sup>Q&As</sup>

**Professional Collaboration Engineer** 

# Pass Google PROFESSIONAL-COLLABORATION-ENGINEER Exam with 100% Guarantee

Free Download Real Questions & Answers **PDF** and **VCE** file from:

https://www.geekcert.com/professional-collaboration-engineer.html

100% Passing Guarantee 100% Money Back Assurance

Following Questions and Answers are all new published by Google
Official Exam Center

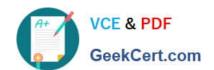

https://www.geekcert.com/professional-collaboration-engineer.html 2024 Latest geekcert PROFESSIONAL-COLLABORATION-ENGINEER PDF and VCE dumps Download

- Instant Download After Purchase
- 100% Money Back Guarantee
- 365 Days Free Update
- 800,000+ Satisfied Customers

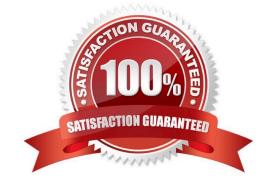

https://www.geekcert.com/professional-collaboration-engineer.html 2024 Latest geekcert PROFESSIONAL-COLLABORATION-ENGINEER PDF and VCE dumps Download

### **QUESTION 1**

Your company moved to G Suite last month and wants to install Hangouts Meet Hardware in all of their conference rooms. This will allow employees to walk into a room and use the in-room hardware to easily join their scheduled meeting. A distributed training session is coming up, and the facilitator wants to make remote room joining even easier. Participants in remote rooms should walk into their room and begin receiving the training without having to take any actions to join the session.

How should you accomplish this?

- A. In the Admin Console, select the devices in Meeting Room Hardware, select Call, and Enter the meeting code.
- B. Room participants will need to start the meeting from the remote in the room.
- C. By adding the rooms to the Calendar invite, they will all auto-join at the scheduled time.
- D. Select Add Live Stream to the Calendar invite; all rooms added to the event will auto-join at the scheduled time.

Correct Answer: D

#### **QUESTION 2**

Your organization has recently gone Google, but you are not syncing Groups yet. You plan to sync all of your Active Directory group objects to Google Groups with a single GCDS configuration.

Which scenario could require an alternative deployment strategy?

- A. Some of your Active Directory groups have sensitive group membership.
- B. Some of the Active Directory groups do not have owners.
- C. Some of the Active Directory groups have members external to organization.
- D. Some of the Active Directory groups do not have email addresses.

Correct Answer: C

## **QUESTION 3**

Your organization is part of a highly regulated industry with a very high turnover. In order to recycle licenses for new employees and comply with data retention regulations, it has been determined that certain G Suite data should be stored in a separate backup environment.

How should you store data for this situation?

- A. Use routing rules to dual-deliver mail to an on-premises SMTP server and G Suite.
- B. Write a script and use G Suite APIs to access and download user data.
- C. Use a third-party tool to configure secure backup of G Suite data.

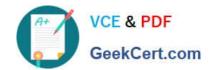

https://www.geekcert.com/professional-collaboration-engineer.html 2024 Latest geekcert PROFESSIONAL-COLLABORATION-ENGINEER PDF and VCE dumps Download

D. Train users to use Google Takeout and store their archives locally.

Correct Answer: C

#### **QUESTION 4**

The Director of your Finance department has asked to be alerted if two financial auditors share any files outside the domain. You need to set an Admin Alert on Drive Sharing.

What should you do?

- A. Create a Google Group that has the two auditors as members, and then create a Drive DLP Rule that is assigned to that Group.
- B. Create a Content Compliance rule that looks for outbound share notifications from those two users, and Bcc the Director on those emails.
- C. Create two Drive Audit Alerts, one for each user, where the Visibility is "Shared Externally," and email them to the Director.
- D. Check the Admin Console Dashboard Insights page periodically for external shares, and notify the Director of any changes.

Correct Answer: D

# **QUESTION 5**

Your company policy requires that managers be provided access to Drive data once an employee leaves the company.

How should you grant this access?

- A. Make the manager a delegate to the former employee\\'s account.
- B. Copy the data from the former employee\\'s My Drive to the manager\\'s My Drive.
- C. Transfer ownership of all Drive data using the file transfer ownership tool in the G Suite Admin console.
- D. Login as the user and add the manager to the file permissions using the "Is owner\\' privilege for all Drive files.

Correct Answer: C

PROFESSIONAL-COLLAB PROFESSIONAL-COLLAB ORATION-ENGINEER PDF <u>Dumps</u>

**ORATION-ENGINEER Exam Questions** 

PROFESSIONAL-COLLAB **ORATION-ENGINEER** <u>Braindumps</u>